# **NSWI101: SYSTEM BEHAVIOUR MODELS AND VERIFICATION 11. UNBOUNDED SOFTWARE MODEL CHECKING**

**Jan Kofroň**

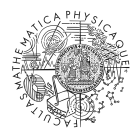

**FACULTY** OF MATHEMATICS **AND PHYSICS Charles University** 

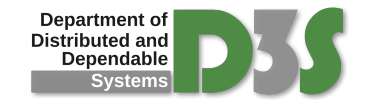

#### **RECALL: BOUNDED MODEL CHECKING**

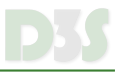

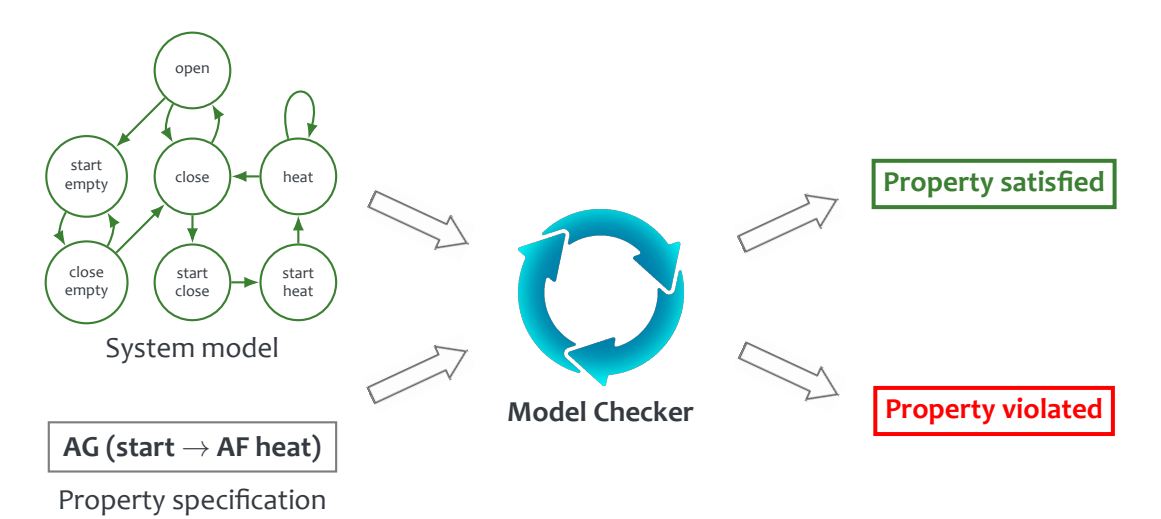

#### **RECALL: BOUNDED MODEL CHECKING**

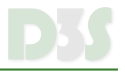

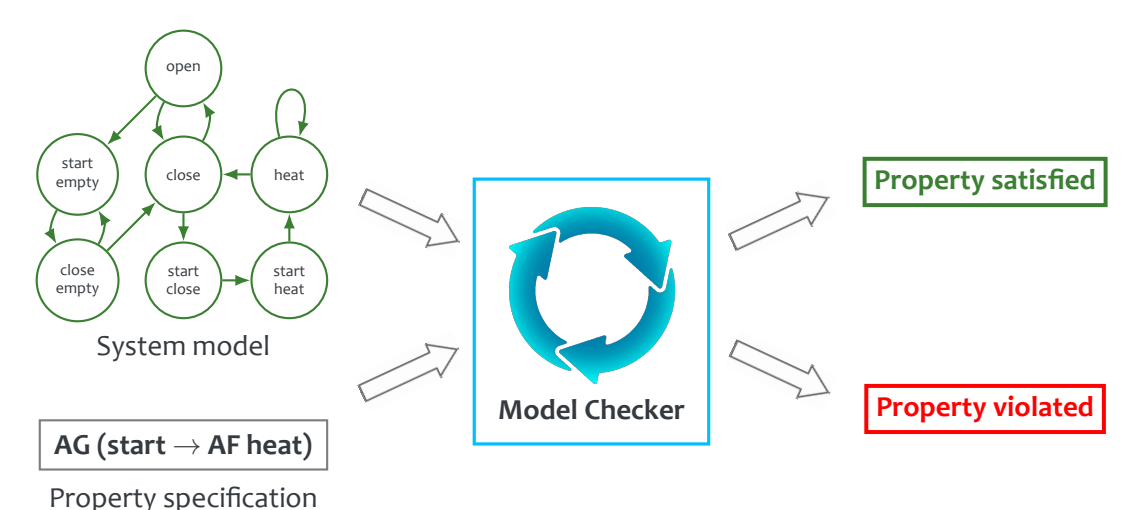

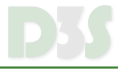

- $\bullet$  Let  $M = \{S, I, R, L\}$  be Kripke structure
- Define predicate  $Reach(s, s') \equiv R(s, s')$  $\bullet$

$$
\bullet \quad [\![M]\!]^k = \bigwedge_{i=0}^{k-1} \text{Reach}(s_i, s_{i+1})
$$

- [[*M*]]*<sup>k</sup>* contains states reachable in exactly *k* steps  $\bullet$
- Then search for counterexamples formed by *k* states  $\bullet$

Input: *M*, ¬ϕ

- 1.  $k = 0$
- <span id="page-4-0"></span>2. Is  $\neg\varphi$  satisfiable in  $\llbracket M \rrbracket^k$ ?
	- $\bullet$  YES:  $M \models \neg \varphi$ , terminate
- 3. Is *k* < threshold?
	- NO:  $M \not\models_k \neg \varphi$ , terminate
- 4. Increment *k*
- 5. Go to [2.](#page-4-0)

## **RECALL: BMC FOR PROGRAMS**

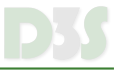

Unwind loops and transform each line of code into (CNF) formula.

1:  $int i = 4;$  $2:$  **int**  $s = 0$ ; 3 : 4:  $S += i$ ; 5 : **i f** ( i >0 ) 6:  $i - -$ ; 7: **assert** ( $s < 10$ );  $8: 5 += i ;$ 9 : **i f** ( i >0 )  $10: \quad i - -;$ 11: **assert** ( $s$  < 10 );

$$
f_1: (pc_1 = 1) \land (i_2 = 4) \land (pc_2 = 2)
$$
\n
$$
f_2: (pc_2 = 2) \land (i_3 = i_2) \land (s_3 = 0) \land (pc_3 = 3)
$$
\n
$$
f_3: (pc_3 = 3) \land (i_4 = i_3) \land (s_4 = s_3) \land (pc_4 = 4)
$$
\n
$$
f_4: (pc_4 = 4) \land (i_5 = i_4) \land (s_5 = s_4 + i_4) \land (pc_5 = 5)
$$
\n
$$
f_5: (pc_5 = 5) \land (i_6 = i_5) \land (s_6 = s_5) \land (pc_6 = 6)
$$
\n
$$
f_6: (pc_6 = 6) \land (((i_6 > 0) \land (i_7 = i_6 - 1)) \lor ((i_6 \le 0) \land (i_7 = i_6)) \land (s_7 = s_6) \land (pc_7 = 7)
$$
\n
$$
f_7: (pc_7 = 7) \land (s_7 \ge 10) \land (pc_8 = 8)
$$
\n
$$
f_8: (pc_8 = 8) \land (i_9 = i_8) \land (s_9 = s_8 + i_8) \land (pc_9 = 9)
$$
\n
$$
f_9: (pc_9 = 9) \land (i_{10} = i_9) \land (s_{10} = s_9) \land (pc_{10} = 10)
$$
\n
$$
f_{10}: (pc_{10} = 10) \land (((i_{10} > 0) \land (i_{11} = i_{10} - 1)) \lor ((i_{10} \le 0) \land (i_{11} = i_{10})) \land (sc_1 = s_{10}) \land (pc_{11} = 11)
$$
\n
$$
f_{11}: (pc_{11} = 11) \land (s_{11} \ge 10) \land (pc_{12} = 12)
$$

## **RECALL: BMC FOR PROGRAMS**

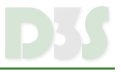

Unwind loops and transform each line of code into (CNF) formula.

1:  $int$   $i = 4;$  $2:$  **int**  $s = 0$ ; 3 : 4:  $S += i$ ; 5 : **i f** ( i >0 ) 6:  $i - -$ ; 7: **assert** ( $s < 10$ );  $8: 5 += i ;$ 9 : **i f** ( i >0 )  $10: \quad i - -;$ 11: **assert** ( $s$  < 10 );

$$
f_1: (pc_1 = 1) \land (i_2 = 4) \land (pc_2 = 2)
$$
\n
$$
f_2: (pc_2 = 2) \land (i_3 = i_2) \land (s_3 = 0) \land (pc_3 = 3)
$$
\n
$$
f_3: (pc_3 = 3) \land (i_4 = i_3) \land (s_4 = s_3) \land (pc_4 = 4)
$$
\n
$$
f_4: (pc_4 = 4) \land (i_5 = i_4) \land (s_5 = s_4 + i_4) \land (pc_5 = 5)
$$
\n
$$
f_5: (pc_5 = 5) \land (i_6 = i_5) \land (s_6 = s_5) \land (pc_6 = 6)
$$
\n
$$
f_6: (pc_6 = 6) \land (((i_6 > 0) \land (i_7 = i_6 - 1)) \lor ((i_6 \le 0) \land (i_7 = i_6))) \land (s_7 = s_6) \land (pc_7 = 7)
$$
\n
$$
f_7: (pc_7 = 7) \land (s_7 \ge 10) \land (pc_8 = 8)
$$
\n
$$
f_8: (pc_8 = 8) \land (i_9 = i_8) \land (s_9 = s_8 + i_8) \land (pc_9 = 9)
$$
\n
$$
f_9: (pc_9 = 9) \land (i_{10} = i_9) \land (s_{10} = s_9) \land (pc_{10} = 10)
$$
\n
$$
f_{10}: (pc_{10} = 10) \land (((i_{10} > 0) \land (i_{11} = i_{10} - 1)) \lor ((i_{10} \le 0) \land (i_{11} = i_{10})) \land (sc_{12} = s_{10}) \land (pc_{11} = 11)
$$
\n
$$
f_{11}: (pc_{11} = 11) \land (s_{11} \ge 10) \land (pc_{12} = 12)
$$

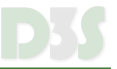

Let system under verification be represented as **transition system**  $M = (I, T)$  and set of **error states** *E* over variables in *V*:

- $I(V)$  set of initial states
- $T(V, V')$  transition relation
- *E*(*V*) set of error states (we assume safety properties only!)

All sets are represented as logical formulae – SAT/SMT solver is used to decide upon satisfiability by model checking algorithm

*M* does not contain error trace of length (exactly) *k* if the formula is unsatisfiable:

$$
I(V_0)\wedge\big[\bigwedge_{0\leq i
$$

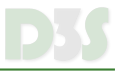

- BMC is **limited** to error traces **up to given length** *k* this might be quite limiting  $\blacksquare$ for program verification due to huge number of iterations computing sets of reachable states
- Unbounded Model Checking attempts to overcome this by computing sequences  $\bullet$ of sets **over-approximating** reachable sets of states after *i* steps
	- e.g., by means of **Craig's interpolation**
- The problem is still undecidable, however, for many practical cases, this approach  $\bullet$ converges

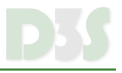

#### **Definition** (Craig's interpolant):

Let *A*, *B* be formulae such that  $A \wedge B \rightarrow \bot$ . Formula *I* is an interpolant for  $(A, B)$  iff

- $\bullet$   $A \rightarrow I$ ,
- *I* ∧ *B* → ⊥, and
- *Var*(*I*) ⊆ *Var*(*A*) ∩ *Var*(*B*)

**Theorem** (Craig, 1957)<sup>1</sup>: For each pair of propositional formulae *A*, *B* such that *A* ∧ *B* → ⊥, there exists an interpolant *I* for (*A*, *B*).

<sup>1</sup>William Craig. (1957). Three Uses of the Herbrand-Gentzen Theorem in Relating Model Theory and Proof Theory. Journal of Symbolic Logic, 22(3):269-285. DOI: 10.2307/2963594

# **CRAIG'S INTERPOLANTS**

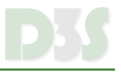

- For given formulae (*A*, *B*), interpolant is not unique
- $\bullet$ Variability
	- **o** complexity
		- **•** number of connectives
		- number of unique variables
	- **o** logical strength

#### **Example:**

$$
A = \{a_1\bar{a}_2, \bar{a}_1\bar{a}_3, a_2\}, B = \{\bar{a}_2a_3, a_2a_4, \bar{a}_4\}
$$
  
\n•  $l_1 = \bar{a}_3 \land a_2$   
\n•  $l_2 = \bar{a}_3$   
\n•  $l_3 = \bar{a}_3 \lor \bar{a}_2$ 

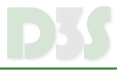

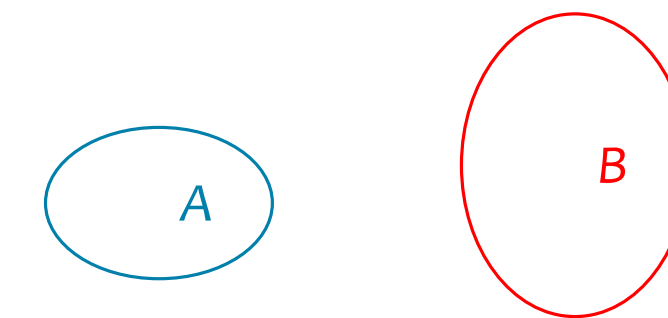

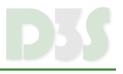

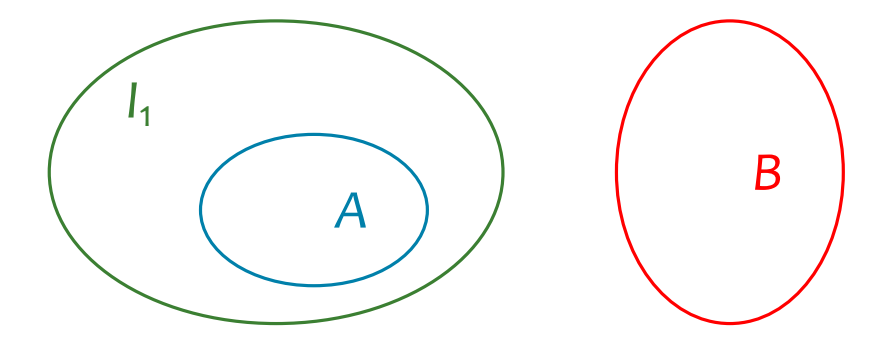

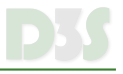

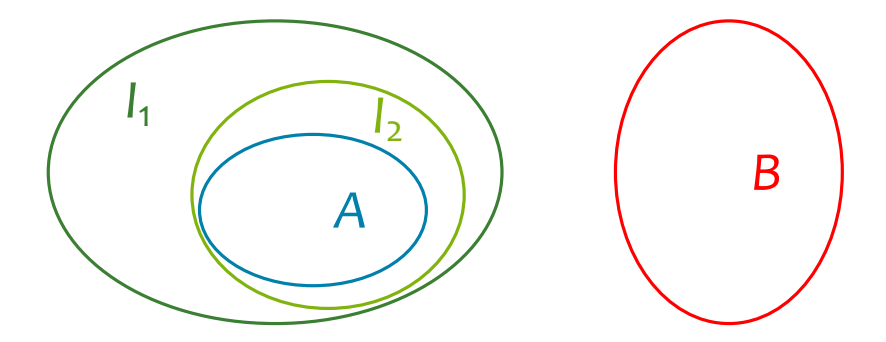

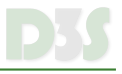

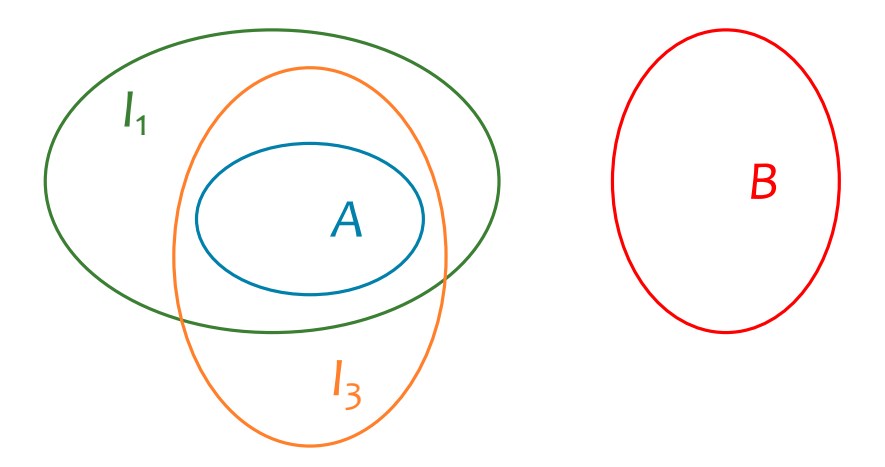

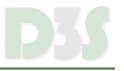

- Interpolants can serve as over-approximation of sets of (reachable) states
- Why not using the exact representation of states?  $\bullet$ 
	- interpolant is usually **simpler** than precise representation  $\bullet$
	- model checking algorithm can converge **faster** in less iterations (later)  $\bullet$
- Interpolant can be computed from resolution refutation proof of unsatisfiability  $\bullet$ 
	- in linear time wrt. proof size  $\bullet$
	- various *interpolation systems* exist  $\bullet$

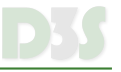

- $\blacksquare$ The idea is to use approach of bounded model checking while attempting to find **fixpoint** of over-approximation of reachable states w.r.t. transition relation
- Since state space is finite (BMC), algorithm always finishes  $\bullet$ 
	- however, state space size can be huge, practically equal to unbounded  $\bullet$
	- $\bullet$ it can take very long
	- therefore, we need smart way to simplify, i.e., over-approximate sets of states  $\bullet$
- Error state can be reachable (from over-approximation) due to too coarse  $\bullet$ over-approximation
	- ⇒ **refine** over-approximation

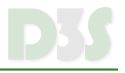

*Safe over-approximation* of set of states represented by *A* w.r.t. *E* is formula *O* such that:

- $\bullet$  *A*  $\implies$  *O*, and
- $O \cap F = \emptyset$

**We want to find either safe over-approximation of all reachable states or real error**

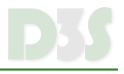

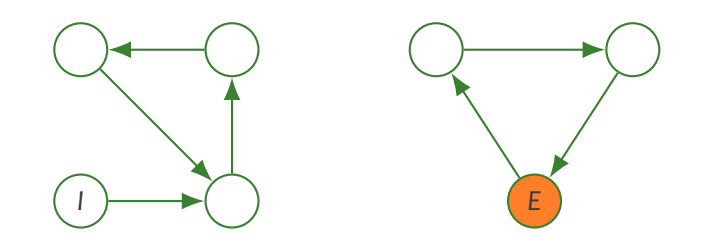

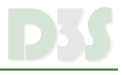

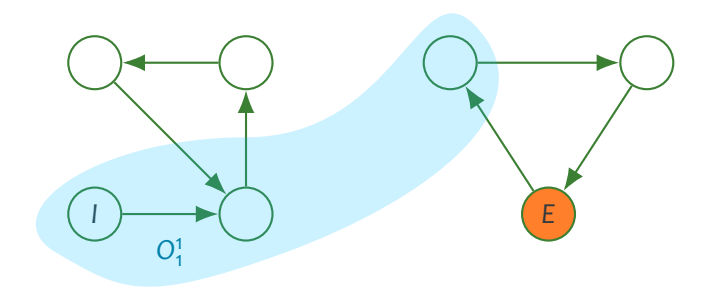

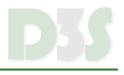

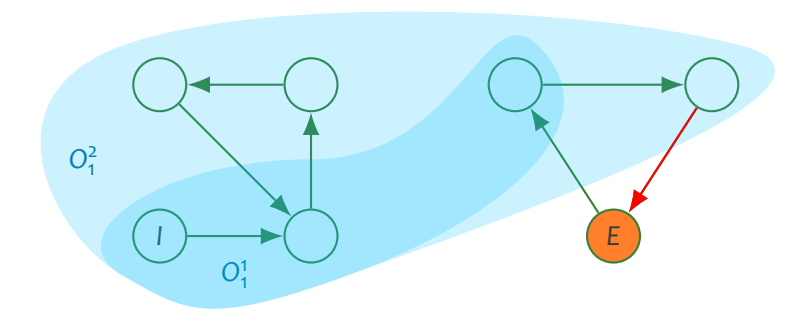

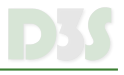

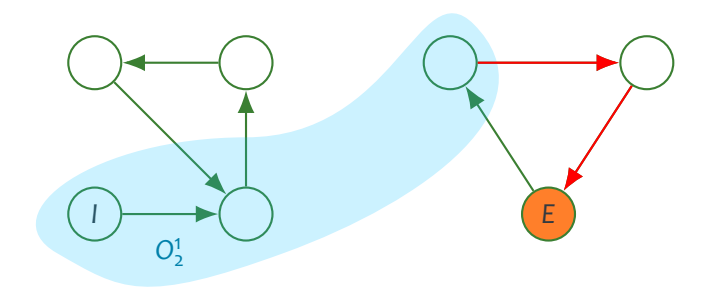

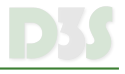

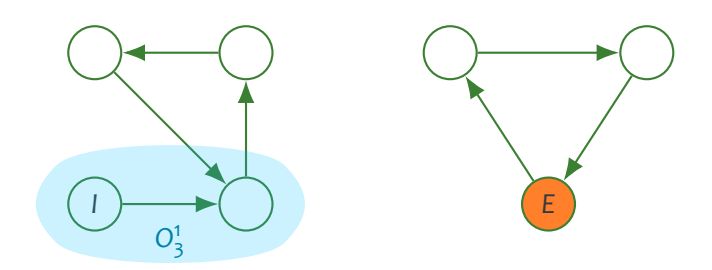

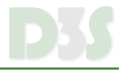

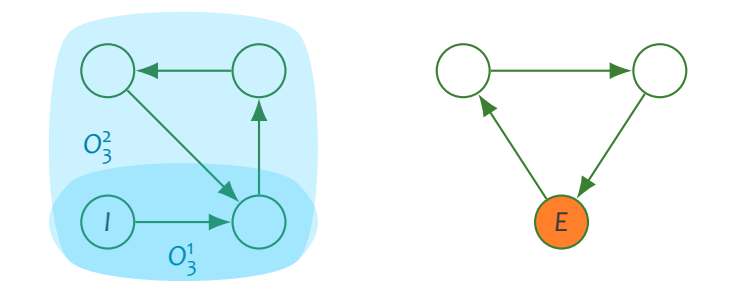

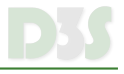

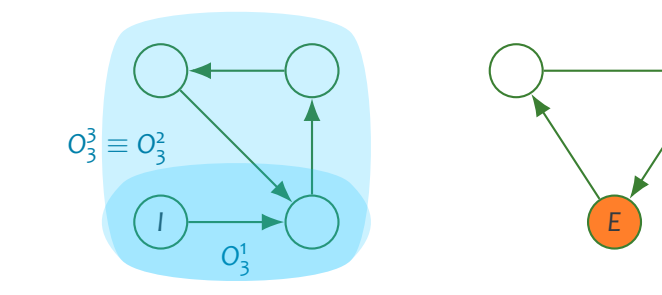

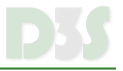

Initial checks:

*I*( $V_0$ ) ∧ *E*( $V_0$ ) is SAT  $\implies$  error *I*(*V*<sub>0</sub>) ∧ *T*(*V*<sub>0</sub>, *V*<sub>1</sub>) ∧ *E*(*V*<sub>1</sub>) is SAT  $\implies$  error

General case (start with  $k = 1$ ):

$$
\psi_k(S_i) \equiv S_i(V_0) \wedge \left[ \bigwedge_{0 \leq i < k} T(V_i, V_{i+1}) \right] \wedge E(V_k)
$$

Splitting  $\psi_k$  for interpolation:

$$
A \equiv S_i(V_0) \land T(V_0, V_1)
$$
  
\n
$$
B \equiv \left[ \bigwedge_{1 \le i < k} T(V_i, V_{i+1}) \right] \land E(V_k)
$$
  
\n
$$
S_{i+1} = \text{interpolant for } (A, B)
$$

*Si* is *i*-th over-approximation of *I*

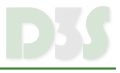

**function** VERIFY(*M*, *E*) **if** *I* ∩  $E \neq \emptyset$  **then return** Error **end if**  $k := 1$ **while** true **do** result := FindFP(*M*, *E*, *k*) **if** result is unknown **then**  $k := k + 1$ **else return** result **end if end while end function**

**function** FINDFP(*M*, *E*, *k*)  $S_0 := I$  $i := o$ **while**  $\psi_k^M(S_i)$  is UNSAT **do**  $(A, B) := Split(\psi_k^M(S_i))$  $T_i := \text{ltp}(A, B)[V := V']$ **if**  $T$ <sup>*i*</sup> ∧  $\neg$ S<sup>*i*</sup> is UNSAT **then return** safe **end if**  $S_{i+1} := S_i \vee T_i$  $i := i + 1$ **end while if**  $S_i = I$  **then return** unsafe **else return** unknown **end if end function**

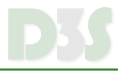

- Front end transforms input program (e.g., in C) into formula representation  $\bullet$
- Model checking algorithm implemented in model checker  $\bullet$
- SAT checking and interpolant computation provided by (interpolating) SMT solver  $\bullet$ 
	- OPENSMT<sup>2</sup>, SMTINTERPOL<sup>3</sup>
- Tools employing interpolation: BLAST<sup>4</sup>, CPAснєскєв<sup>5</sup>, SEAHORN (SPAсєв)<sup>6</sup>  $\bullet$

<https://github.com/usi-verification-and-security/opensmt/> <https://github.com/ultimate-pa/smtinterpol/> <http://mtc.epfl.ch/software-tools/blast/index-epfl.php> <https://cpachecker.sosy-lab.org/> <https://seahorn.github.io/>